## eVidyalaya Half Yearly Report

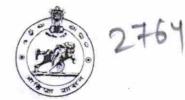

Department of School & Mass Education, Govt. of Odisha

| School Name : GOVT HIGH SCHOOL |            |             |  |  |
|--------------------------------|------------|-------------|--|--|
| U_DISE :                       | District : | Block :     |  |  |
| 21190406706                    | GANJAM     | BHANJANAGAR |  |  |

| general_info                                         |                     |
|------------------------------------------------------|---------------------|
| » Half Yearly Report No                              | 5                   |
| » Half Yearly Phase                                  | 3                   |
| » Implementing Partner                               | IL&FS ETS           |
| » Half Yearly Period from                            | 09/11/2016          |
| » Half Yearly Period till                            | 03/10/2017          |
| » School Coordinator Name                            | DHARAMESWAF<br>ROUT |
| Leaves taken for the following                       | g Month             |
| » Leave Month 1                                      | September           |
| » Leave Days1                                        | 0                   |
| » Leave Month 2                                      | October             |
| » Leave Days2                                        | 0                   |
| » Leave Month 3                                      | November            |
| » Leave Days3                                        | 0                   |
| » Leave Month 4                                      | December            |
| » Leave Days4                                        | 0                   |
| » Leave Month 5                                      | January             |
| » Leave Days5                                        | 0                   |
| » Leave Month 6                                      | February            |
| » Leave Days6                                        | 0                   |
| » Leave Month 7                                      | March               |
| » Leave Days7                                        | 0                   |
| Equipment Downtime Det                               | ails                |
| » Equipment are in working condition?                | Yes                 |
| » Downtime > 4 Working Days                          | No                  |
| » Action after 4 working days are over for Equipment |                     |
| Training Details                                     |                     |
| » Refresher training Conducted                       | Yes                 |
| » Refresher training Conducted Date                  | 20/09/2016          |
| » If No; Date for next month                         |                     |
| Educational content Deta                             | ils                 |

| Integrated Computer Projector down            | ntime details           |
|-----------------------------------------------|-------------------------|
| » Projector downtime Complaint logged date1   |                         |
| » Projector downtime Complaint Closure date1  |                         |
| » Projector downtime Complaint logged date2   |                         |
| » Projector downtime Complaint Closure date2  |                         |
| » Projector downtime Complaint logged date3   |                         |
| » Projector downtime Complaint Closure date3  |                         |
| » No. of Non-working days in between          | 0                       |
| » No. of working days in downtime             | 0                       |
| Printer downtime details                      |                         |
| » Printer downtime Complaint logged date1     |                         |
| » Printer downtime Complaint Closure date1    |                         |
| » Printer downtime Complaint logged date2     |                         |
| » Printer downtime Complaint Closure date2    |                         |
| » Printer downtime Complaint logged date3     |                         |
| » Printer downtime Complaint Closure date3    |                         |
| » No. of Non-working days in between          | 0                       |
| » No. of working days in downtime             | 0                       |
| Interactive White Board (IWB) down            | time details            |
| » IWB downtime Complaint logged date1         |                         |
| » IWB downtime Complaint Closure date1        |                         |
| » IWB downtime Complaint logged date2         |                         |
| » IWB downtime Complaint Closure date2        |                         |
| » IWB downtime Complaint logged date3         |                         |
| » IWB downtime Complaint Closure date3        |                         |
| » No. of Non-working days in between          | 0                       |
| » No. of working days in downtime             | 0                       |
| Servo stabilizer downtime de                  | etails                  |
| » stabilizer downtime Complaint logged date1  |                         |
| » stabilizer downtime Complaint Closure date1 |                         |
| » stabilizer downtime Complaint logged date2  |                         |
| » stabilizer downtime Complaint Closure date2 |                         |
| » stabilizer downtime Complaint logged date3  |                         |
| » stabilizer downtime Complaint Closure date3 |                         |
| » No. of Non-working days in between          | 0                       |
| » No. of working days in downtime             | 0                       |
| Switch, Networking Components and other peri  | pheral downtime details |
| » peripheral downtime Complaint logged date1  |                         |
| » peripheral downtime Complaint Closure date1 |                         |
| » peripheral downtime Complaint logged date2  |                         |
| » peripheral downtime Complaint Closure date2 |                         |
| » peripheral downtime Complaint logged date3  |                         |
| » peripheral downtime Complaint Closure date3 |                         |
| » No. of Non-working days in between          | 0                       |

| » e Content installed?                                                                                                    | Yes                                                                        |
|----------------------------------------------------------------------------------------------------|----------------------------------------------------------------------------|
| » SMART Content with Educational software?                                                                                                    | Yes                                                                        |
| » Stylus/ Pens                                                                                                    | Yes                                                                        |
| » USB Cable<br>» Software CDs                                                                                                    | Yes                                                                        |
| » User manual                                                                                                    | Yes                                                                        |
| And a second second second second second second second second second second second second second second second                                                                                                    | Yes                                                                        |
| Recurring Service Deta                                                                                                    | ils                                                                        |
| » Register Type (Faulty/Stock/Other Register)                                                                                                    | YES                                                                        |
| » Register Quantity Consumed                                                                                                    | 1                                                                          |
| » Blank Sheet of A4 Size                                                                                                    | Yes                                                                        |
| » A4 Blank Sheet Quantity Consumed » Cartridge                                                                                                    | 2480                                                                       |
|                                                                                                    | Yes                                                                        |
| <ul> <li>» Cartridge Quantity Consumed</li> <li>» USB Drives</li> </ul>                                                                                                    | 1                                                                          |
|                                                                                                    | Yes                                                                        |
| <ul> <li>» USB Drives Quantity Consumed</li> <li>» Blank DVDs Rewritable</li> </ul>                                                                                                    | 1                                                                          |
| » Blank DVD-RW Quantity Consumed                                                                                                    | Yes                                                                        |
| » White Board Marker with Duster                                                                                                    | 25                                                                         |
| » Quantity Consumed                                                                                                    | Yes                                                                        |
| » Electricity bill                                                                                                    | 6                                                                          |
| » Internet connectivity                                                                                                    | Yes                                                                        |
| » Reason for Unavailablity                                                                                                    | Yes                                                                        |
| Electrical Meter Reading and Generator                                                                                                    | Mater D. I                                                                 |
| » Generator meter reading                                                                                                    |                                                                            |
| » Electrical meter reading                                                                                                    | 2291                                                                       |
|                                                                                                    | 898                                                                        |
| Equipment replacement det<br>» Replacement of any Equipment by Agency                                                                                                    |                                                                            |
| » Name of the Equipment                                                                                                    | No                                                                         |
|                                                                                                    |                                                                            |
| Theft/Damaged Equipmer<br>» Equipment theft/damage                                                                                                    | nt                                                                         |
|                                                                                                    | N                                                                          |
| » If Yes' Name the Equipment                                                                                                    | No                                                                         |
|                                                                                                    | NO                                                                         |
| Lab Utilization details                                                                                                    | NO                                                                         |
| Lab Utilization details<br>» No. of 9th Class students                                                                                                    | 200                                                                        |
| Lab Utilization details<br>» No. of 9th Class students<br>» 9th Class students attending ICT labs                                                                                                    |                                                                            |
| Lab Utilization details<br>» No. of 9th Class students<br>» 9th Class students attending ICT labs<br>» No. of 10th Class students                                                                                                    | 200                                                                        |
| Lab Utilization details<br>» No. of 9th Class students<br>» 9th Class students attending ICT labs<br>» No. of 10th Class students<br>» 10th Class students attending ICT labs                                                                                                    | 200<br>200<br>217<br>217                                                   |
| Lab Utilization details<br>» No. of 9th Class students<br>» 9th Class students attending ICT labs<br>» No. of 10th Class students<br>» 10th Class students attending ICT labs<br>No. of hours for the following month lab h                                                                                                    | 200<br>200<br>217<br>217                                                   |
| Lab Utilization details<br>» No. of 9th Class students<br>» 9th Class students attending ICT labs<br>» No. of 10th Class students<br>» 10th Class students attending ICT labs<br>No. of hours for the following month lab h<br>» Month-1                                                                                        | 200<br>200<br>217<br>217<br>as been utilized                               |
| Lab Utilization details<br>» No. of 9th Class students<br>» 9th Class students attending ICT labs<br>» No. of 10th Class students<br>» 10th Class students attending ICT labs<br>No. of hours for the following month lab h<br>» Month-1<br>» Hours1                                                                            | 200<br>200<br>217<br>217                                                   |
| Lab Utilization details<br>» No. of 9th Class students<br>» 9th Class students attending ICT labs<br>» No. of 10th Class students<br>» 10th Class students attending ICT labs<br>No. of hours for the following month lab h<br>» Month-1<br>> Hours1<br>• Month-2                                                               | 200<br>200<br>217<br>217<br>as been utilized<br>September                  |
| <ul> <li>» No. of 9th Class students</li> <li>» 9th Class students attending ICT labs</li> <li>» No. of 10th Class students</li> <li>» 10th Class students attending ICT labs</li> <li>No. of hours for the following month lab h</li> <li>» Month-1</li> <li>&gt; Hours1</li> <li>&gt; Month-2</li> <li>&gt; Hours2</li> </ul> | 200<br>200<br>217<br>217<br>as been utilized<br>September<br>48            |
| Lab Utilization details<br>» No. of 9th Class students<br>» 9th Class students attending ICT labs<br>» No. of 10th Class students<br>» 10th Class students attending ICT labs<br>No. of hours for the following month lab h<br>» Month-1<br>» Hours1<br>• Month-2                                                               | 200<br>200<br>217<br>217<br>as been utilized<br>September<br>48<br>October |

| » Month-4                                 | December  |
|-------------------------------------------|-----------|
| » Hours4                                  | 28        |
| » Month-5                                 | January   |
| » Hours5                                  | 64        |
| » Month-6                                 | February  |
| » Hours6                                  | 42        |
| » Month-7                                 | March     |
| » Hours7                                  | 20        |
| Server & Node Downtime                    | e details |
| » Server Downtime Complaint logged date1  |           |
| » Server Downtime Complaint Closure date1 |           |
| » Server Downtime Complaint logged date2  |           |
| » Server Downtime Complaint Closure date2 |           |
| » Server Downtime Complaint logged date3  |           |
| » Server Downtime Complaint Closure date3 |           |
| » No. of Non-working days in between      | 0         |
| » No. of working days in downtime         | 0         |
| Stand alone PC downtime                   | details   |
| » PC downtime Complaint logged date1      |           |
| » PC downtime Complaint Closure date1     |           |
| » PC downtime Complaint logged date2      |           |
| » PC downtime Complaint Closure date2     |           |
| » PC downtime Complaint logged date3      |           |
| » PC downtime Complaint Closure date3     |           |
| » No. of Non-working days in between      | 0         |
| » No. of working days in downtime         | 0         |
| UPS downtime detail                       | ls        |
| » UPS downtime Complaint logged date1     |           |
| » UPS downtime Complaint Closure date1    |           |
| » UPS downtime Complaint logged date2     |           |
| » UPS downtime Complaint Closure date2    |           |
| » UPS downtime Complaint logged date3     |           |
| » UPS downtime Complaint Closure date3    |           |
| » No. of Non-working days in between      | 0         |
| » No. of working days in downtime         | 0         |
| Genset downtime deta                      | ails      |
| » UPS downtime Complaint logged date1     |           |
| » UPS downtime Complaint Closure date1    |           |
| » UPS downtime Complaint logged date2     |           |
| » UPS downtime Complaint Closure date2    |           |
| » UPS downtime Complaint logged date3     |           |
| » UPS downtime Complaint Closure date3    |           |
| No. of Non-working days in between        | 0         |
| » No. of working days in downtime         | 0         |

.

» No. of working days in downtime 0 Signature of Head Master/Mistress with Seal Gallery High Schwith Seal P.O.-GALLERY (GM.)